#### LING 364: Introduction to Formal Semantics

Lecture 28 May 2nd

#### Administrivia

• **Homework 6**

– was due at the beginning of class

#### Administrivia

#### • **Today's Agenda:**

- A Note on Grading and Course Objectives
- Homework 6 Review
- Homework Final
- Class Evaluations

# Back at the Beginning

- [*Lecture 1: Slide 13*]
- **Mix of homeworks and short quizzes**
	- **expect approx. 6 homework assignments**
		- longer and more in-depth in nature
		- worth many more points
	- a short quiz (just about) every week
		- gauge your understanding
- **Grading**
	- In total, homeworks will generally be worth much more than the short quizzes
		- about a 75-70% / 25-30% ratio
	- There may **or may not** be a final exam
		- depends on how the class is doing
		- *(if so) view it as an opportunity to improve your score*
		- if given, it will be a **takehome exam** worth about 25% of the grade due by midnight the next day

# Grading

*Points-wise*

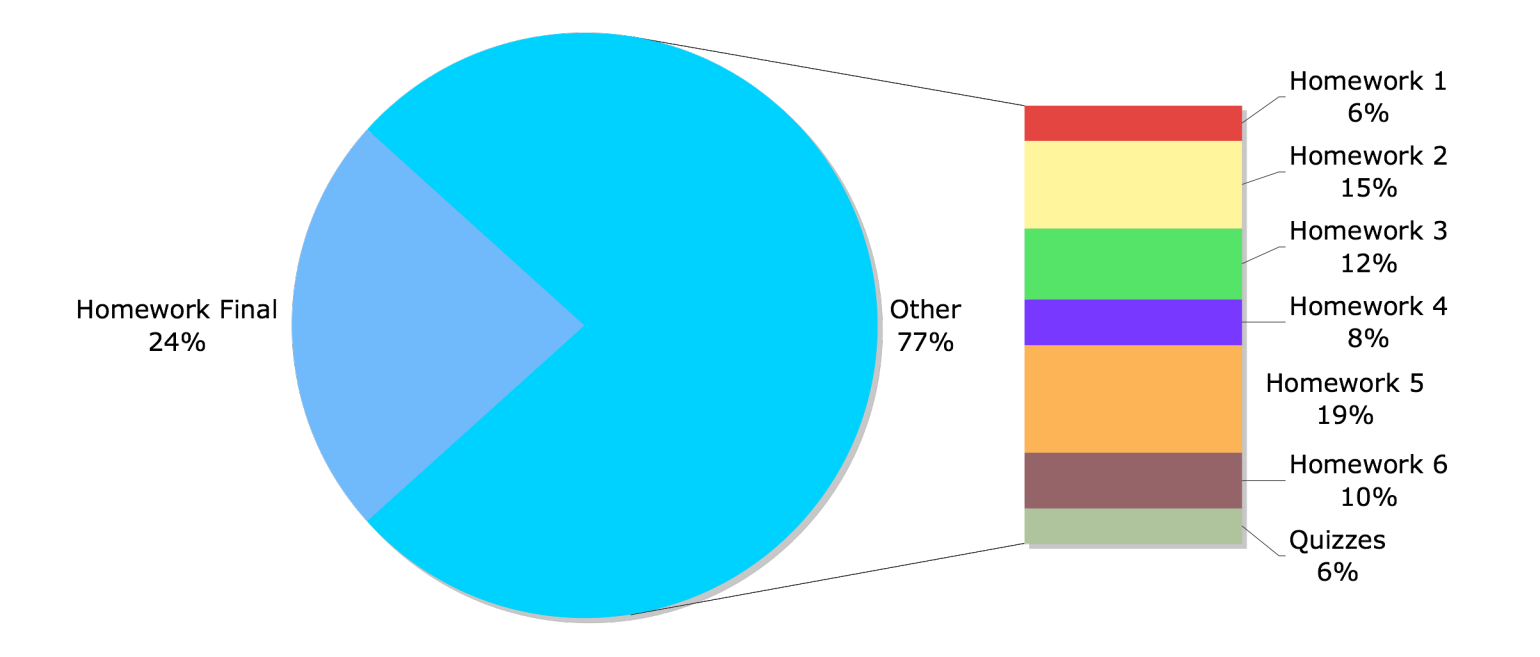

#### Course objectives were...

- Two goals:
	- (1) *on the theoretical side*
	- Understand what is meant by **natural language semantics**
		- what does it mean to work out the "meaning" of a sentence, phrase or utterance
		- what quasi-technical terms like entailment, possible worlds, truth conditions, quantification, scope ambiguity, synonymy, presupposition, logical deduction, reference, inference rule etc. mean
		- the relation between natural language and formal logic
		- the relation between syntax and semantics with respect to formal grammars
		- awareness of issues and data
		- *etc*...

#### Course objectives were...

- Two goals:
	- (2) *on the practical side*
	- gain experience with **formal systems** and build something tangible
		- first-hand experience on how to write logic expressions
		- practice how to formalize notions
		- how to run logical deduction on computers
		- use and write grammars for semantics
		- we'll use SWI-Prolog
		- by the end of this course you will be able to write formal grammars integrating the computation of **meaning** as well as **syntax** for fragments of English

#### Nature of the Course

#### • **Formalization of natural language**

– *involves*...

- being mathematical
- being used to thinking precisely with respect to manipulating formalisms
- being comfortable with logic (lambda-calculus)
- learning to write logic that runs on a computer (otherwise course would be mostly theoretical

*Each of these can be challenging first time around*

#### • A simple grammar for tense and time

- sbar(R) --> adjunct(R1),  $s(R2)$ ,  ${append(R1,R2,R)}$ .
- $sbar(R) \rightarrow s(R)$ .
- $s(R) \rightarrow np$ ,  $vp(R)$ .
- $np \rightarrow |i|$ .
- $\cdot$  np --> [noah].
- $vp(R) \rightarrow v(R1, qo)$ , [for, a, hike],  ${append([ (subset(e,t))], R1,R)}.$
- $vp(R) \rightarrow v(R1, have)$ , [a,rash],  ${append([intersect(e,t)],R1,R)}.$
- $v([t < s)],$ go) --> [went].
- $v([t=s)], go$  --> [go].
- $v([s < t)],$ go) --> [will,go].
- $v([t\le s)]$ , have) --> [had].
- $v([t=s)],$ have $) \rightarrow$  [have].
- $v([s < t)],$ have) --> [will,have].
- $adjunct([t$
- $adjunct([t$
- $\qquad \text{adjunct}([s=t),t=\text{today}(s)]) \rightarrow \text{[today]}.$
- adjunct([(s<t),t=tomorrow(s)]) --> [tomorro
- $\qquad \text{infer}(R, [(Z < Y)]) : -$
- $select((X$
- $select(subset(Z,X),R1,$ .
- *% select(X,L,L')*
- *% selects X a member of list L,*
- *% L' is the list L with X removed*
- $select(X, [X|L], L)$ .
- $select(X,[Y|L],[Y|Lp])$  :-  $select(X,L,Lp)$ .

#### • **Exercise 1:** – Tomorrow, I will go for a hike • **Run:** – ?- sbar(X,[tomorrow,i,will,go,for,a,hike],[]).  $- X = [s < t, t = tomorrow(s), subset(e, t), s < t]$  ?; – no – ?- sbar(X,[tomorrow,i,will,go,for,a,hike],[]), **infer(X,Y).**  $- X = [s < t, t = tomorrow(s), subset(e, t), s < t],$ –  $Y = [s \le e] ?$ ;  $- X = [s < t, t = tomorrow(s), subset(e, t), s < t]$  $- Y = [s < e] ?$ If  $X < Y$ and  $Z \subseteq Y$ we can infer:  $X < Z$  $\text{infer}(R, [(X < Z)])$  : $select((X$ select(subset(Z,Y),R1,\_). s<t e⊆t s<e

– no

#### • **Exercise 2:**

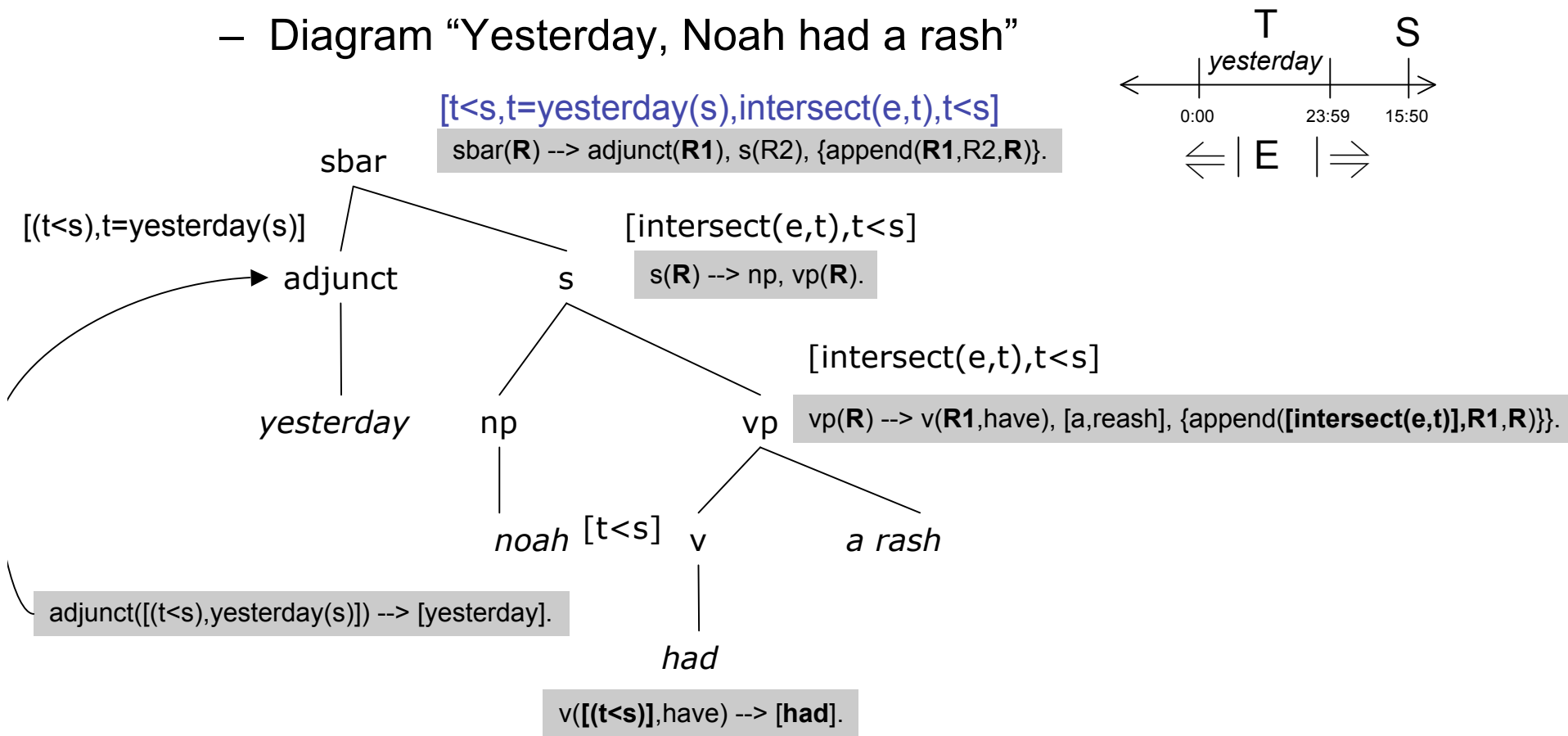

- **Exercise 3**: Inconsistency
- Explain formally what is wrong with the following sentences:
	- (i) # Yesterday, I will go for a hike
	- (ii) # Tomorrow, Noah had a rash

```
?- sbar(X,[yesterday,i,will,go,for,a,hike],[]).
?- sbar(X,[yesterday,i,will,go,for,a,hike],[]), inconsistent(X).
X = [t<s,t=yesterday(s),subset(e,t),s<t] ? ;
X = [t<s,t=yesterday(s),subset(e,t),s<t] ? ;
X = [t<s,t=yesterday(s),subset(e,t),s<t] ? ;
\overline{\phantom{a}}?- sbar(X,[tomorrow,noah,had,a,rash],[]), inconsistent(X).
X = [s<t,t=tomorrow(s),intersect(e,t),t<s] ? ;
no
X = [s < t, t = tomorrow(s), interest(e, t), t < s] ?;
no
                                                          inconsistent(R) :-
                                                                     select((X<Y),R,R1),
                                                                     select((Y< X), R1, ).
```
#### Homework Final

#### Homework Final

#### • **Instructions**

- 7 Questions
- Due tomorrow by midnight in my mailbox
	- *deductions if you're late*
	- *zero points if you are a day late*
- Answer as many questions as you can in the time available
- Attempt every question
- It's a second chance to show you understand the course material, homework reviews, etc.
	- Good luck!

#### Homework Final

#### • **Instructions**

- *Do not panic.*
- Consult referenced homework slides
- Consult homework reviews
	- *All questions on this homework final can be answered with the knowledge in those lecture slides*
- You may discuss the homework final
	- you must cite classmates or other sources

- [Homework 1: Lecture 3]
- **Introduction to Prolog and Truth Conditions**
	- Let database fact p represent the proposition "All dogs bark"
		- [4pts] Construct the Prolog statement for "it is not the case that both all dogs bark and not all dogs bark"
		- [4pts] Show that the translated (into Prolog) statement is a **tautology**.
	- (Submit your Prolog run.)

- [Homework 2: Lecture 8] **Phrase Structure and Meaning Grammars**
	- [8pts] Give a **phrase structure grammar** for the following sentences.
	- Why is John sad?
	- [<sub>CP</sub> [<sub>Adv</sub> why][<sub>Cbar</sub> [<sub>C</sub> is][[<sub>IP</sub> [<sub>NP</sub> John][<sub>VP</sub> [<sub>V</sub> *trace*][<sub>AP</sub> [<sub>NP</sub> *trace*][<sub>Abar</sub> [<sub>A</sub> sad]]]]]]
	- Why is John not sad?
	- [<sub>CP</sub> [<sub>Adv</sub> why][<sub>Cbar</sub> [<sub>C</sub> is][[<sub>IP</sub> [<sub>NP</sub> John][<sub>NegP</sub> [<sub>Neg</sub> not][[<sub>VP</sub> [<sub>V</sub> *trace*][<sub>AP</sub> [<sub>NP</sub> *trace*][ Abar [A sad]]]]]]]
	- Why isn't John sad?
	- [<sub>CP</sub> [<sub>Adv</sub> why][<sub>Cbar</sub> [<sub>C</sub> isn't][[<sub>IP</sub> [<sub>NP</sub> John][<sub>NegP</sub> [<sub>Neg</sub> *trace*][[<sub>VP</sub> [<sub>V</sub> *trace*][<sub>AP</sub> [<sub>NP</sub> *trace*][ Abar [A sad]]]]]]]
- [Follow the bracketing given *exactly*. Treat *trace* as if it was a real word. Treat *isn't* as a single word in Prolog: 'isn\'t'.]

• [Homework 2: Lecture 8]

#### • **Phrase Structure and Meaning Grammars**

- [3pts] Show your grammar works.
- Why is John sad?
	- ?- cp(PS,[why,is,john,trace,trace,sad],[]).
- Why is John not sad?
	- ?- cp(PS, [why, is, john, not, trace, trace, sad], []).
- Why isn't John sad?
	- ?- cp(PS,[why,'isn\'t',john,trace,trace,trace,sad],[]).
- (Submit your runs.)

• [Homework 2: Lecture 8]

#### • **Phrase Structure and Meaning Grammars**

- [6pts] Modify your rules involving trace to allow **empty categories** as follows:
	- **Old rule:** x(x(trace)) --> [trace].
	- **New rule:** x(x(trace)) --> [].
- Show your new rules work.
- How many parses for each of the following queries?
- Why is John sad?
	- ?- cp(PS,[why,is,john,sad],[]).
- Why is John not sad?
	- ?- cp(PS,[why,is,john,not,sad],[]).
- Why isn't John sad?
	- $?$   $cp(PS,[why,'isn\\ 't',john,sad],[]).$
- (Submit your runs.)

- [Homework 3: Lecture 13]
- **Phrase Structure and Meaning Grammars Contd.**
- [8pts] Give a meaning grammar for sentence/meaning pairs:
	- dog(shelby). Shelby is a dog
	- (white(shelby),dog(shelby)). Shelby is a white dog
	- [Assume *white* is an **intersective adjective**.]
- [6pts] Evaluate your generated meanings against the Prolog versions of the following possible worlds:
	- (A) Shelby is a dog and Shelby is white
	- (B) Shelby is a dog and Shelby is brown
- (Submit your runs and possible worlds.)

- [Homework 4: Lecture 18] **Plural and Mass Terms.**
- Assume the **lattice-style definition** for the plural *dogs*:
	- $-$  :- dynamic dog/1.
	- dogs(Plural) :- findall(X,dog(X),L), plural(L,Plural).
	- $-$  plural(L,X+Y) :- selectone(X,L,L1), selectone(Y,L1,\_).
	- plural(L,X+PL) :- selectone(X,L,L1), plural(L1,PL).
	- selectone(X,[X|L],L).
	- selectone(X,[Y|L],L2) :- selectone(X,L,L2).
- [4pts] Give a Prolog query for "*two dogs*"
- [4pts] Give a Prolog query for "*two or more dogs*"
- [4pts] Give a Prolog query for "*not more than two dogs*"

- [Homework 5: Lecture 22]
- **Truth Tables and Quantification.**
- Assume the Prolog definitions given in HW 5 for logical implication  $(\Rightarrow)$  and negation (¬)
- [8pts] Are  $P\Rightarrow Q$  and  $\neg Q\Rightarrow\neg P$  equivalent?
- Prove your answer using Prolog truth tables
- (Submit your Prolog query and run.)

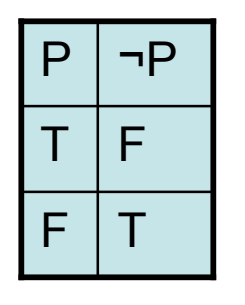

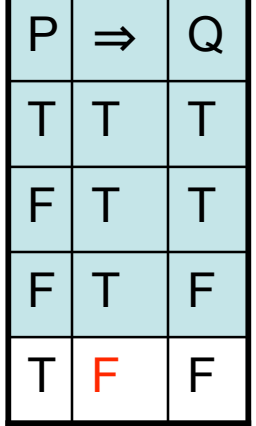

- [Homework 5: Lecture 22]
- **Truth Tables and Quantification.**
- Define  $|S|$  to be the size of set S
	- examples:
	- $|{a,b}| = 2$
	- $|\{a,b,c\}|$  / 2 >  $|\{a\}|$
- [10pts] Give the set-theoretic, i.e. **Generalized Quantifierbased**, semantics for the sentences:
	- Most men smoke
	- Most smokers are men
- (You may use set notation or Prolog notation.)
- (There is no need to run a Prolog query.)

- [Homework 6: Lecture 27]
- **Tense and Aspect.**
- [8pts] Give the relations between S, E, T for the sentences:
	- John had left yesterday
	- John has left
- [3pts] According to the theory, what is semantically odd about?
	- # John has left yesterday

# Summary

- **Total: 82 pts**
	- Q1: 8pts
	- Q2: 19pts
	- Q3: 14pts
	- Q4: 12pts
	- Q5: 8pts
	- Q6: 10pts
	- Q7: 11pts